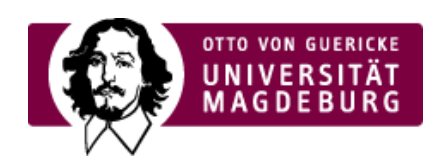

# CMS EGOTEC INFORMATIONSPORTAL

## Headergalerie V2 - Bildbanner mit Textblock

Diese Variante wird aus einem **Web-Ordner** generiert, der ›einzelne Elemente

[\(https://www.cms.ovgu.de/Module/Gestaltungselemente/Headergalerie/Headergalerie+V2/Konfiguration+der+Header\\_](https://www.cms.ovgu.de/Module/Gestaltungselemente/Headergalerie/Headergalerie+V2/Konfiguration+der+Header_Elemente-p-6708.html) Elemente-p-6708.html) vom Seitentyp *Headergalerie V2* enthält. Dieser Ordner ist in den Einstellungen auszuwählen.

Alle aktiven Seiten werden als Elemente eingebunden. Zwischen den Bildern kann über diese Punktnavigation gewechselt werden.

Auch hier **muss** die Abspieldauer (mind. 5000 ms) angegeben werden.

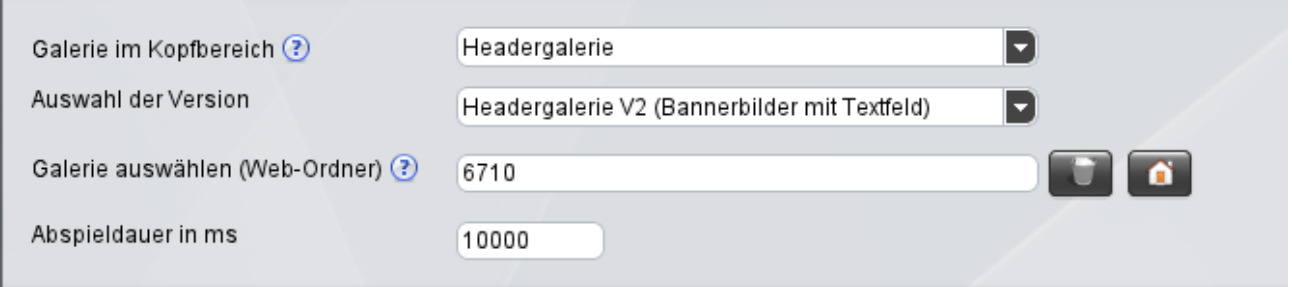

### **Achtung:** Es gibt hier **keine** spezielle Option für Einzelemente

Wenn nur ein Bild im Header verwendet werden soll, muss trotzdem ein Ordner bereitgestellt werden, in dem sich dieses einzelne Element befindet. Für die Abspieldauer sollte in diesem Fall ein deutlich größerer Wert eingegeben werden.

### Die ›Konfiguration der einzelnen Header-Elemente

[\(https://www.cms.ovgu.de/Module/Gestaltungselemente/Headergalerie/Headergalerie+V2/Konfiguration+der+Header\\_](https://www.cms.ovgu.de/Module/Gestaltungselemente/Headergalerie/Headergalerie+V2/Konfiguration+der+Header_Elemente-p-6708.html) Elemente-p-6708.html) erfolgt für jedes Element separat nach Auswahl des entsprechenden Seitentyps über den Reiter **Headerbild**.

Die Bilder sind **unbedingt** in der richtien Abmessungen bereitzustellen - keinesfalls größer.

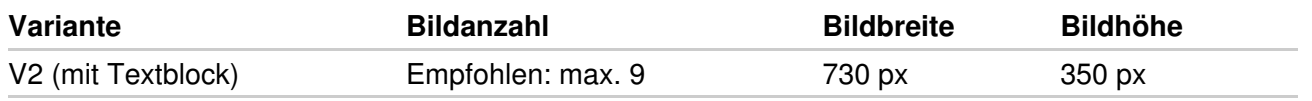

Für die Höhe der Bilder sind (kleinere) Abweichungen zulässig - es müssen jedoch alle Bilder einer Galerie die **gleiche Höhe** aufweisen, damit keine Brüche im Layout entstehen.

#### Verwendung von Grafiken

Alle grafischen Elemente sind vor dem Hochladen auf die **Abmessungen** zu begrenzen, die für die jeweilige Verwendung erforderlich ist.

Zu große Grafiken haben negative Auswirkungen auf die **Ladezeit** der Seite.

Es sollte **immer** der **Alternativtext** (bzw. Titel) des Bildes in verständlicher Weise angegeben werden. Dies ist als Zusatzinformation sinnvoll und für die barrierefreie Nutzung unerlässlich.

**Achtung:** Außerdem ist unbedingt das **Copyright** für alle Bilder zu berücksichtigen.

[Headergalerie](https://www.cms.ovgu.de/Module/Gestaltungselemente/Headergalerie.html) [Headergalerie](https://www.cms.ovgu.de/Module/Gestaltungselemente/Headergalerie/Headergalerie++V1.html) V1

[Headergalerie](https://www.cms.ovgu.de/Module/Gestaltungselemente/Headergalerie/Headergalerie+V2.html) V2